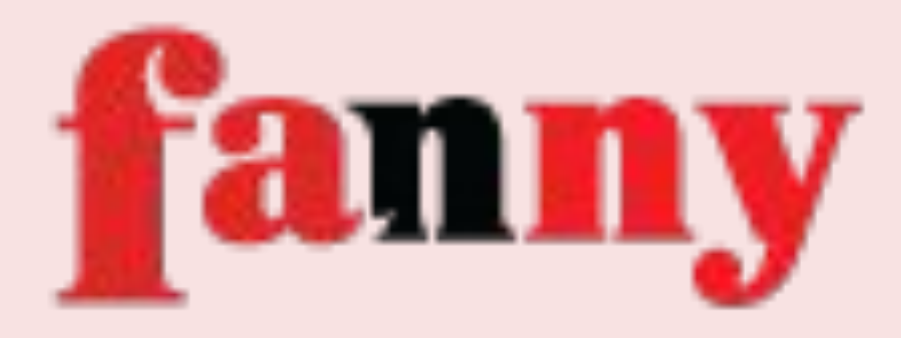

# **FRONTEND DEVELOPMENT TIPS FOR WEB DEVELOPERS**

-Fanny Nyayic

CD letpad **Add New** Q<sub>1</sub> Media 图 Pages **the Usting EZ Conta Noo AP Appr** & Plugins  $\triangle$  Users  $\rho$  Tools **15 Settings Q** Call

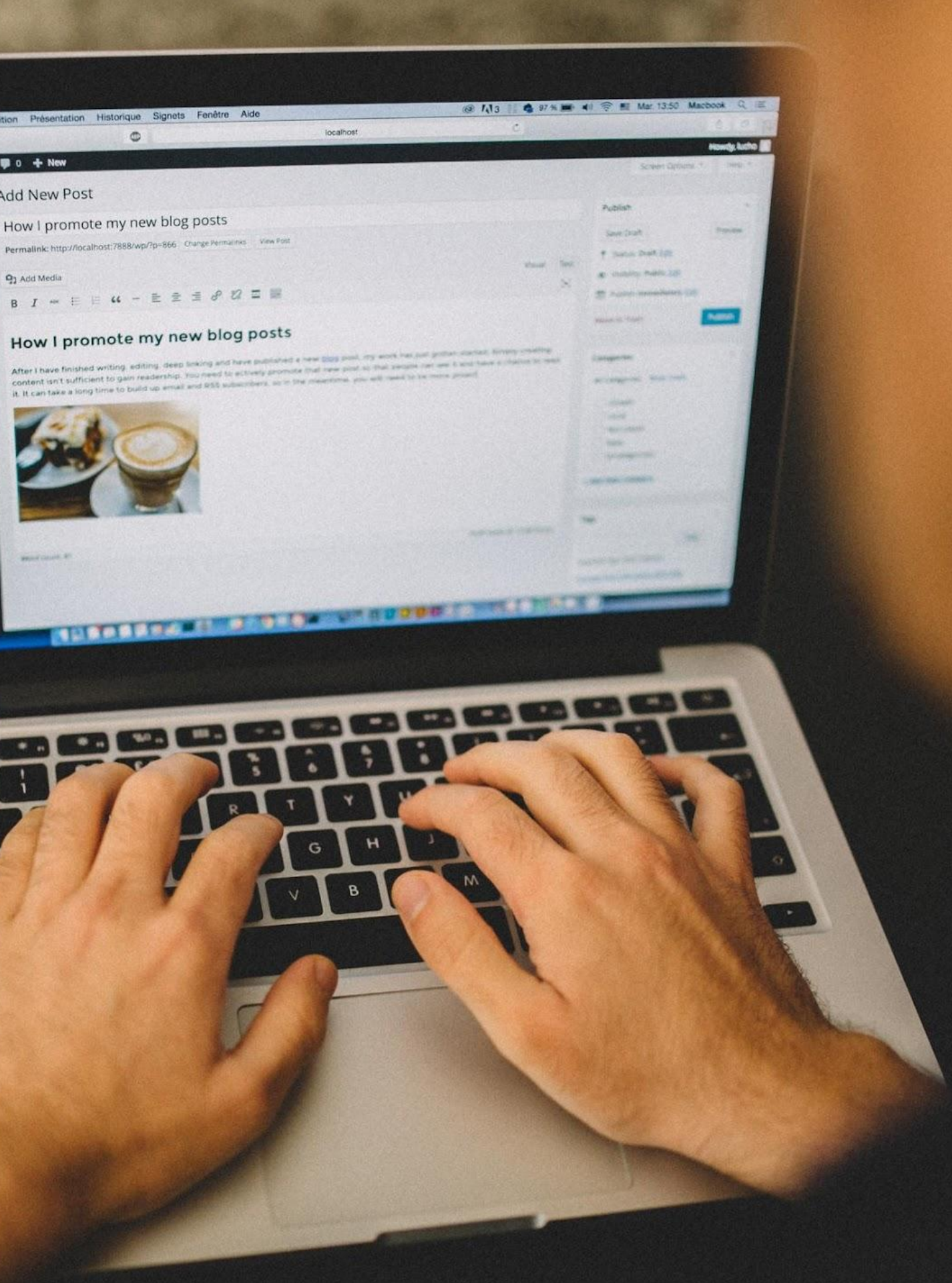

- Frontend Developer
- WordPress User since 2019
- Open Source Contributor
- Conservation & Travel Enthusiast

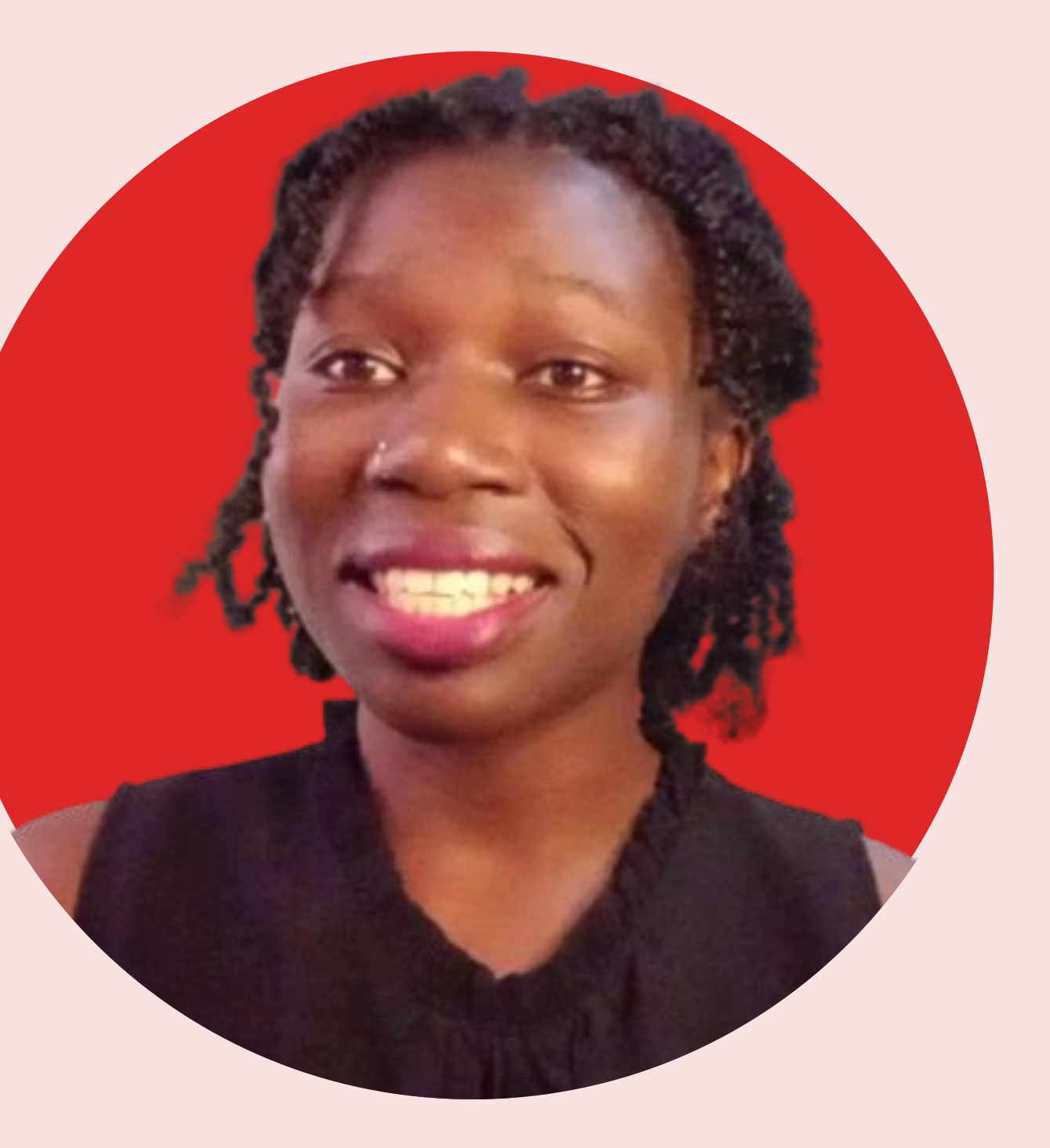

### **ABOUT ME**

## **WHAT IS FRONTEND DEVELOPMENT?**

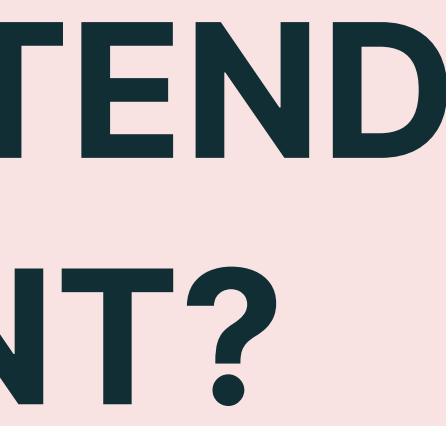

### Also known as client-side development: refers to the design and creation of the visual and interactive elements of a website or application.

- layout,
- user interface,
- responsive design,
- dynamic behavior and interactions, such as animations and user input

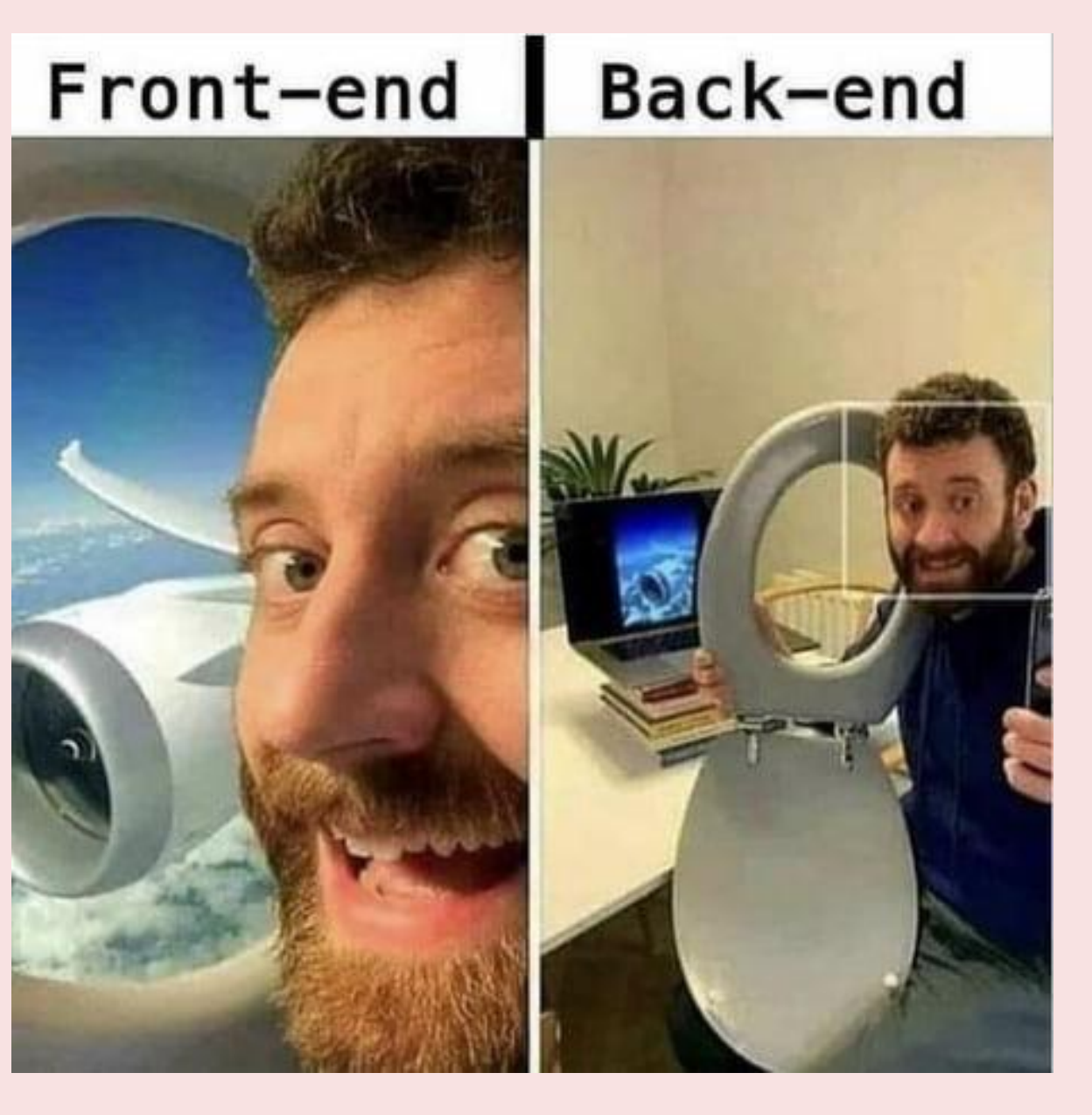

Simplicity is key in Frontend Development. You want to make sure your website is easy to navigate, visually appealing, and loads quickly. Avoid using too many animations or large images that slow down the page.

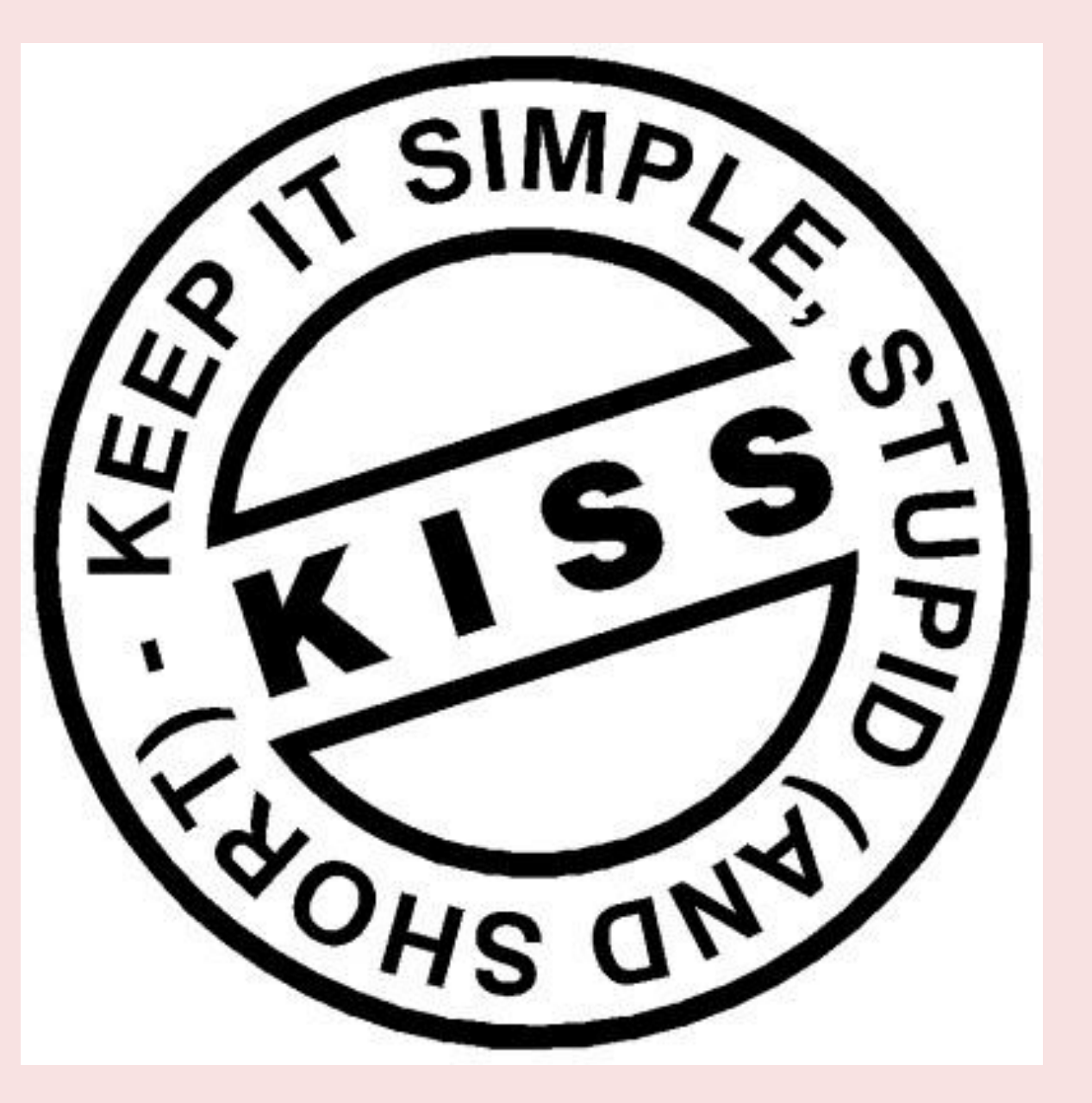

### **KEEP IT SIMPLE**

More and more people are accessing the web from their mobile devices, so it's crucial that your website is optimized for mobile.

This means using responsive design and ensuring that the site is easily navigable on a small screen.

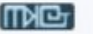

#### **About Us**

#### **ABOUT US**

#### **Enjoy The Best Experience**

We simply started by assisting with the needs of foreign students through tutoring and transfer advisement, we were able to capture a lot the desires that the students wanted. Once we were able to assist with their needs, the more our services were in demand.

Through meeting their parents, friends, a associates we were able to capture their requests and build up channels for assisting them. We partnered with many professionals and while in the mist of all that development we created a network

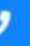

### **MOBILE-FRIENDLY**

Grid and Flexbox are powerful tools for layout and positioning, and they make it easier to create responsive designs.

They provide a flexible and efficient way to organize content on a page and make it easier to change the layout when needed.

# USE CSS GRID & **FLEXBOX**

REF:

- https://gridbyexample.com/examples/
- https://css-tricks.com/snippets/css/a-gui de-to-flexbox/

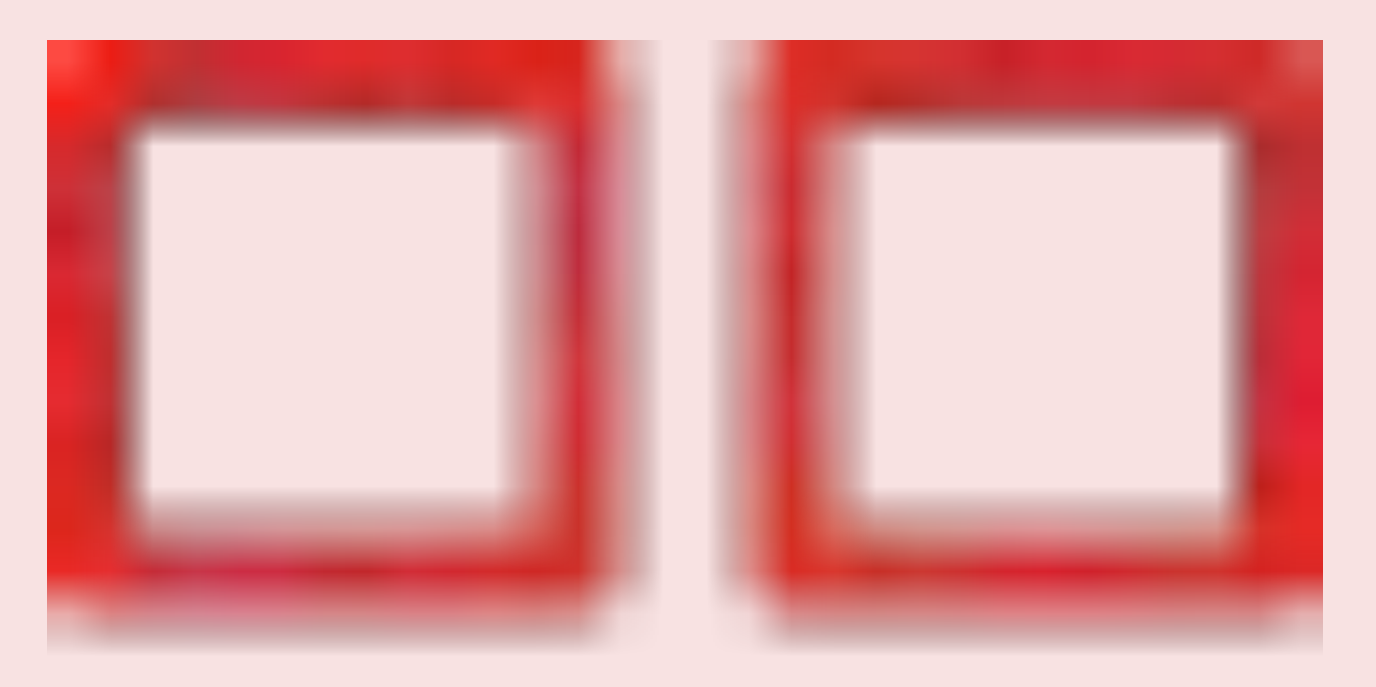

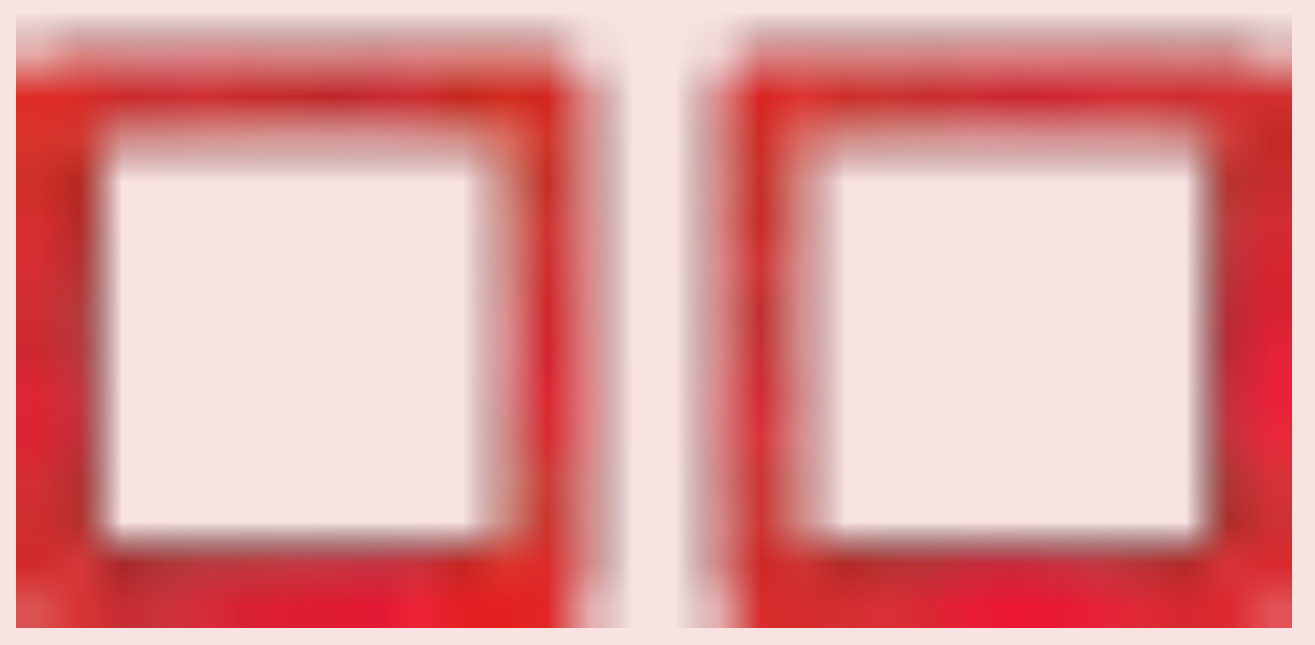

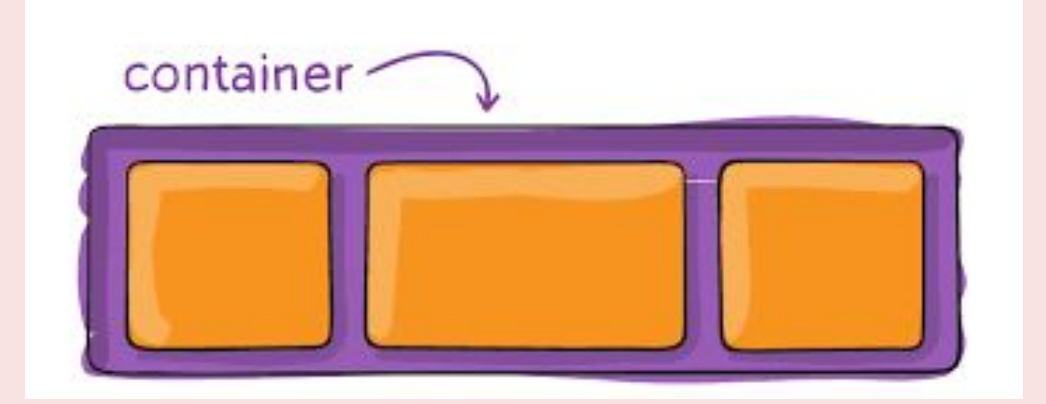

JavaScript libraries and frameworks like React, Vue, and Angular can help you save time and increase efficiency when building your website.

They provide pre-written code that you can reuse, making it easier to build complex and interactive user interfaces.

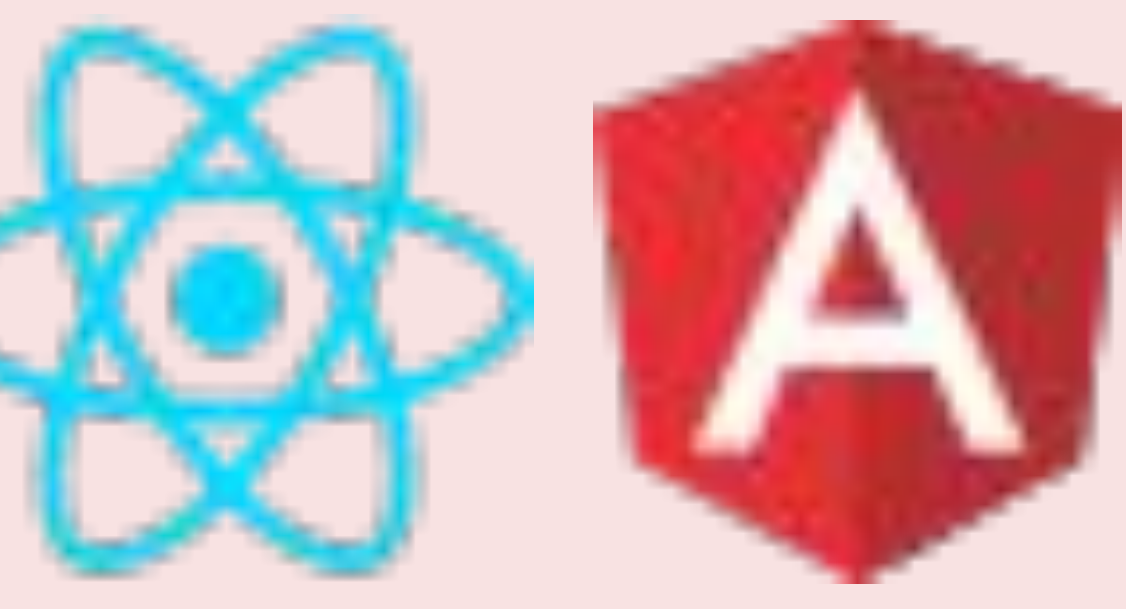

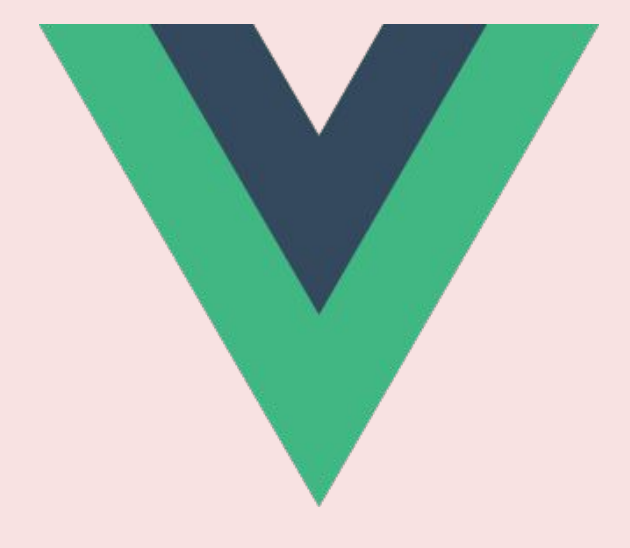

# **USE JAVASCRIPT LIBRARIES & FRAMEWORKS**

Pay Attention to Performance Performance is crucial for a great user experience.

Minimize HTTP requests, optimize images, and use tools like Lazy Loading to make sure your website loads quickly.

REF: https://pagespeed.web.dev/

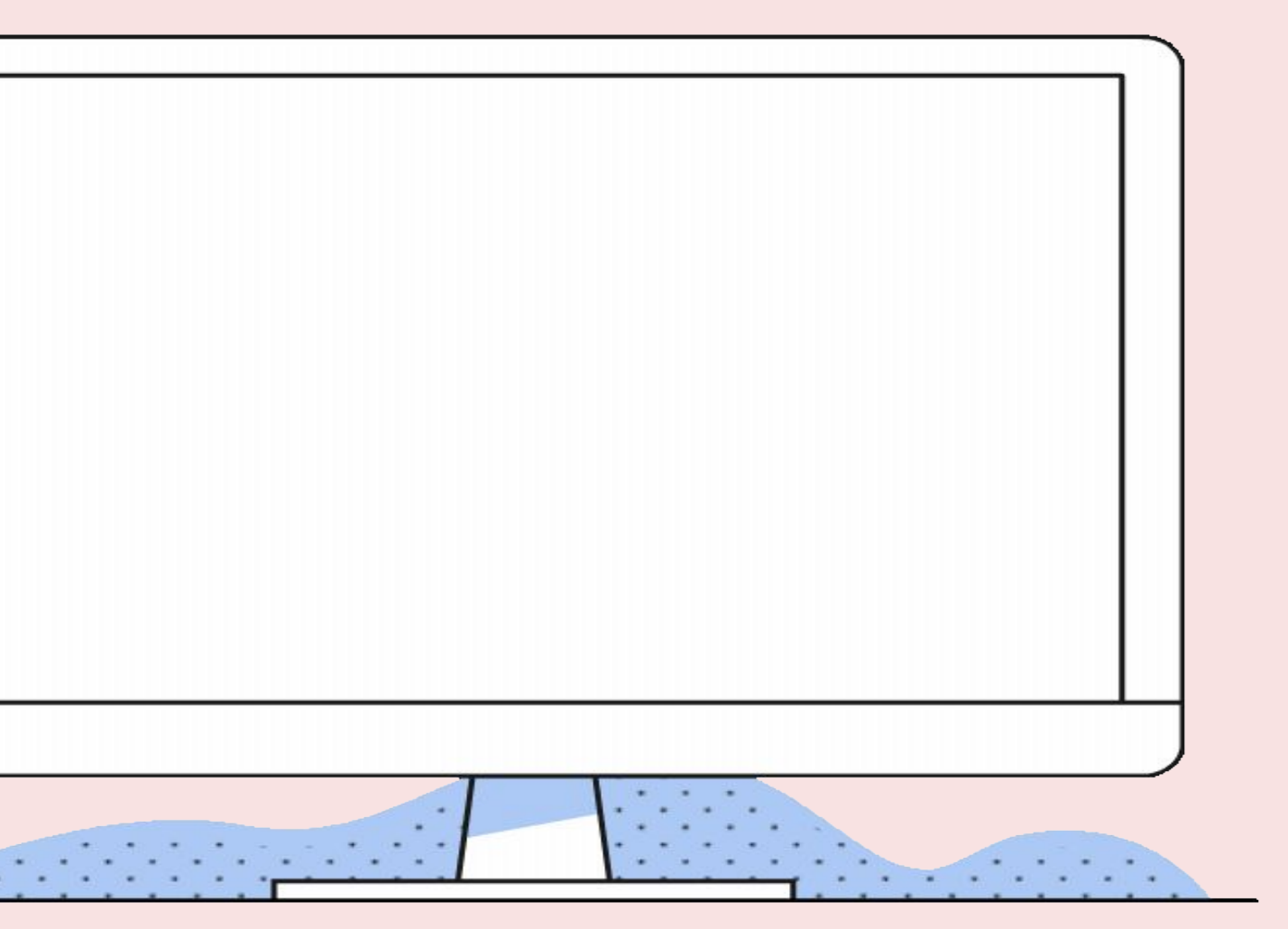

### **PERFORMANCE**

Make it accessible to your users,

- Develop for the user
- Collect feedback
- Host it online

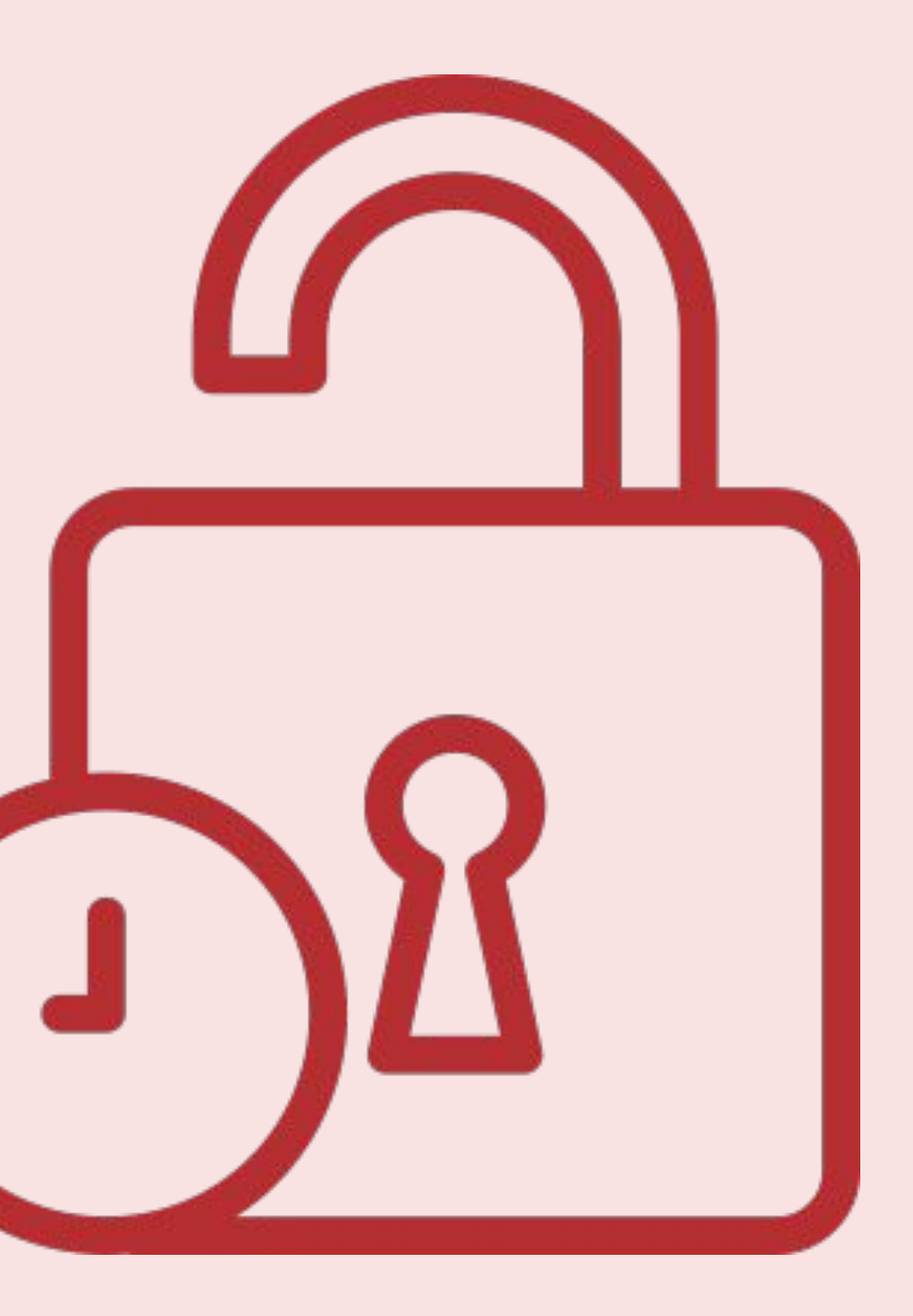

### **ACCESSIBLE**

Testing is an important part of the development process. You should test your site in different browsers and devices to ensure that it works correctly.

Use tools like BrowserStack and CrossBrowserTesting to automate the testing process.

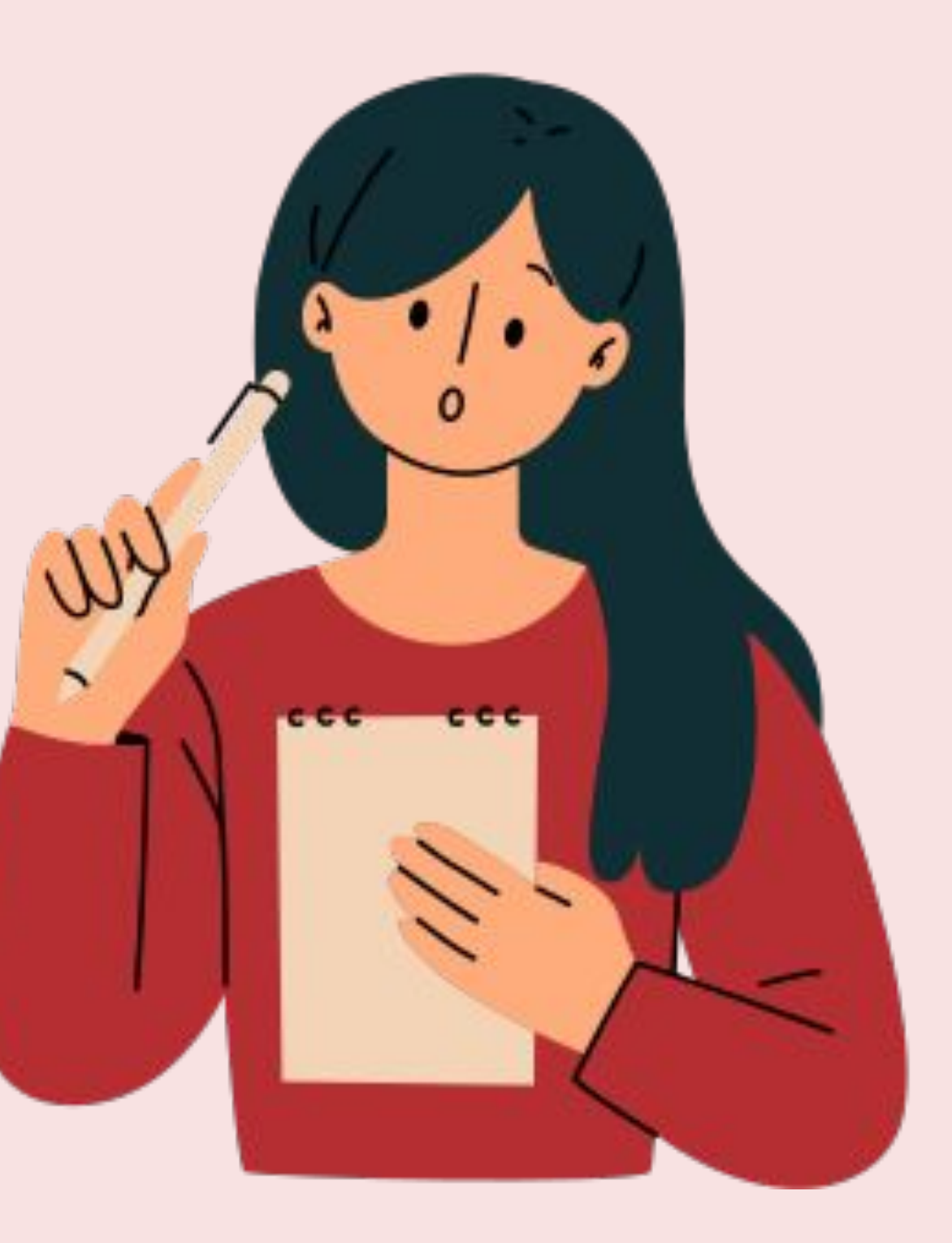

# **TEST, TEST, TEST**

### **MORE TIPS?**

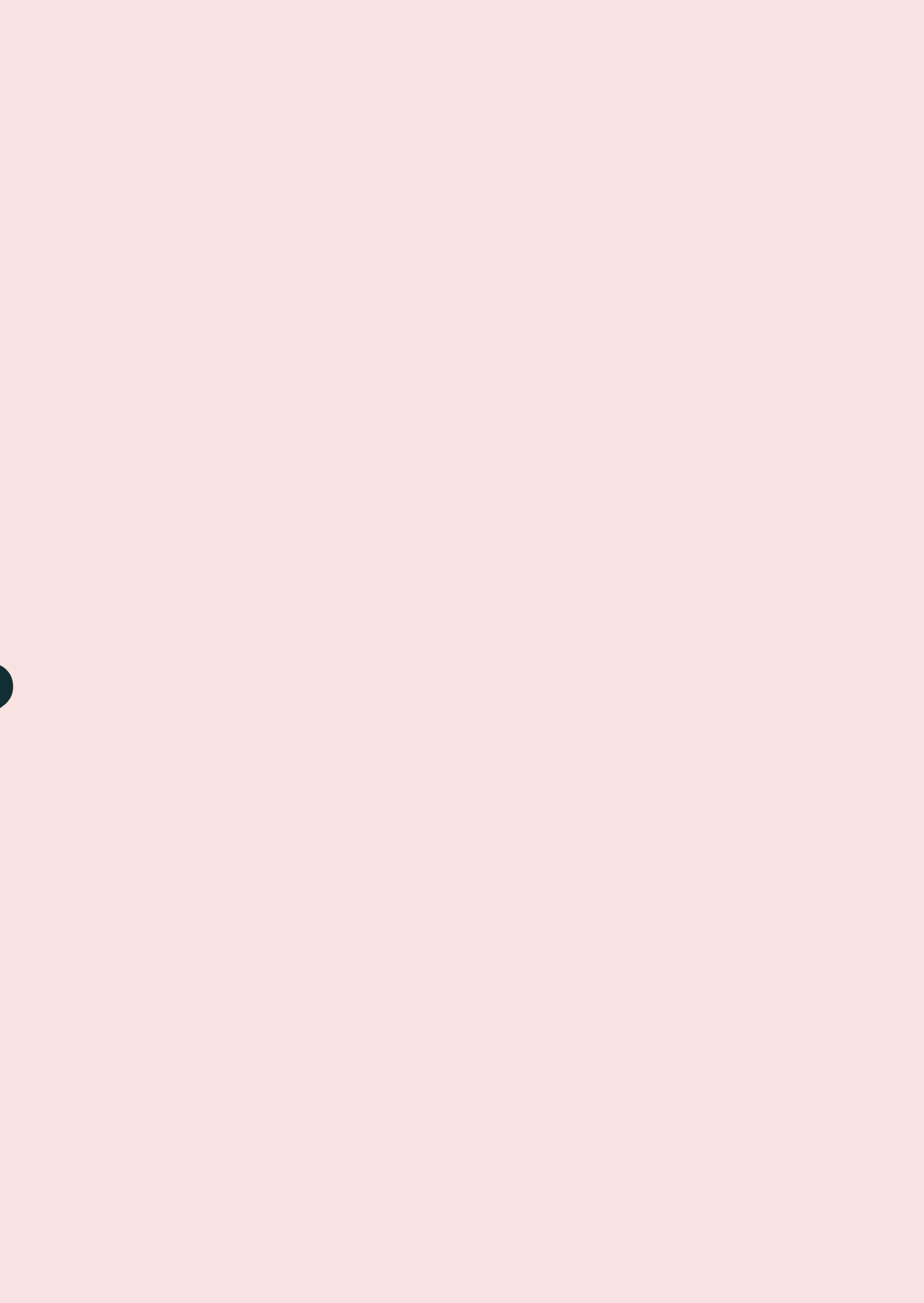